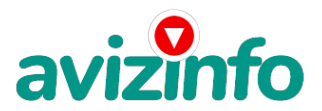

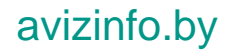

## **Настроить беспроводное сетевое подключение на Вашем ПК**

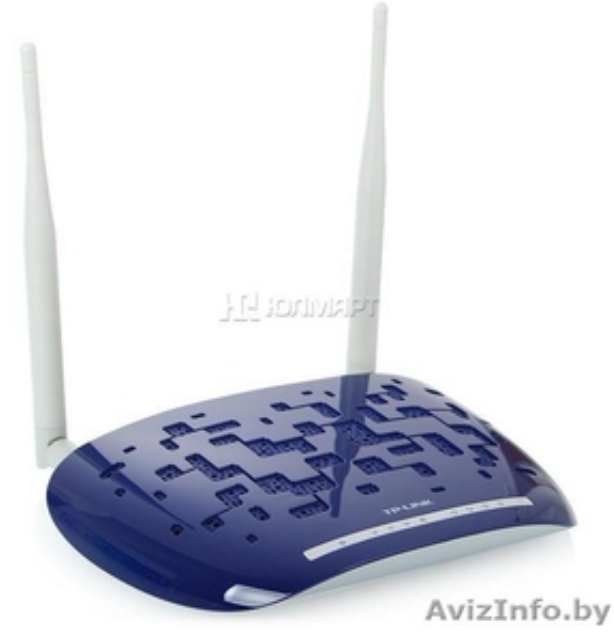

Минск, Беларусь

Настроить беспроводное сетевое подключение на Вашем ПК для Промсвязь М200, для ZTEw300, для Промсвязь Huawei 520b тел.8029-871-43-08 и 8029-119-77-60 www.nastroikabyfly.by

Цена: Договорная Тип объявления:

Услуги, предлагаю

Торг: --

**poteev andrei 8029-871-43-08**